**ANNEXE 9 – CHARTE GRAPHIQUE**

### **1. GENERALITES**

#### **1.1. LOGICIEL SIG ET VERSION VALABLE DU FORMAT SHAPE**

Le logiciel SIG est ARCGIS ou QGIS.

Le format d'échange accepté est le format SHAPE avec l'un des logiciels cité précédemment, ou un fichier .lyr d'Arcgis, qui conserve la mise en forme. Pour la lecture de ce dernier type de fichiers, les fichiers shape doivent également être fournis.

#### Le **format SHAPE** devra **être privilégié**.

En cas d'impossibilité de travailler avec l'un des logiciels SIG, ce sera le logiciel de DAO, AUTOCAD.

Deux formats d'échange sont acceptés : - DWG, avec Autocad version 2000 ou ultérieure. - DXF, le format d'échange standard de facto dans l'industrie DAO.

Dans ce cas, le **format DWG** devra être **privilégié**.

Format PDF compatible Acrobat Reader pour les exports.

*NB : Il est du devoir du fournisseur de données de s'assurer que les supports remis sont libres de virus. Tous les supports de données devront être contrôlés à l'aide d'un programme antivirus adapté.*

#### **1.2. DROITS D'AUTEUR DES DONNÉES DAO**

Le prestataire transmet la propriété des données DAO lors de la remise dans la limité définie par le CCAG régissant la propriété intellectuelle.

ARRÊTÉ DU 16 SEPTEMBRE 2009 - MINISTÈRE DE L'ÉCONOMIE, DE L'INDUSTRIE ET DE L'EMPLOI - JO du 16 octobre 2009 - NOR : ECEM0912503A - Chapitre 5, article 23, 24,25.

#### **1.3. CONTENU DE L'ÉCHANGE DES DONNÉES**

En cas d'utilisation d'Autocad, les formats de fichiers DWG et DXF supportent l'échange d'objets de nature très différentes et parfois complexes. Pour permettre une lecture des plans fidèles à l'original et une intégration simple et efficace dans le SIG de la Communauté d'Agglomération du Plateau de Saclay, **seuls les objets suivants sont autorisés :**

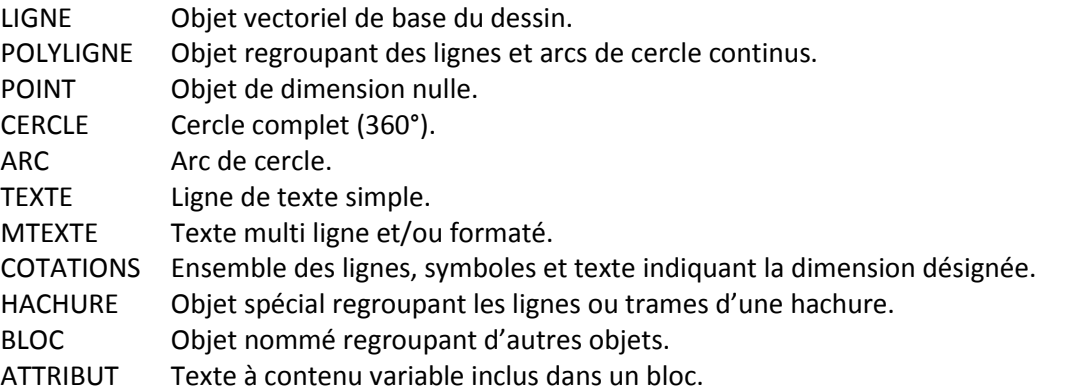

**Les objets suivants sont interdits** dans les fichiers d'échange, car ils ne sont pas pris en charge par le logiciel qui gère le SIG :

MULTILIGNE Objet complexe regroupant plusieurs lignes parallèles.

- ATTDEF Les définitions d'attributs issus de la décomposition des blocs.
- ELLIPSE Elles sont à décomposer en polylignes.
- SPLINE Elles doivent être décomposées en polylignes ou arcs de cercle
- OBJETS 3D Tous les objets 3D (boîtes, sphères, cylindre, arc …).
- XLINE XRAY Lignes de longueur infinie.
- XREF Liaison vers d'autres dessins si elles sont sans les plans annexes.
- OLE Objets liés provenant d'autres applications, comme un tableau EXCEL par exemple.

Chaque fournisseur doit s'assurer que, pour les plans transmis, toutes les liaisons vers d'autres plans (Xref), bases de données ou documents seront totalement supprimées. Un plan contenant de telles liaisons sera retourné au prestataire pour modification.

### **1.4. NOM DES FICHIERS**

Les noms des fichiers informatiques doivent être explicites pour comprendre facilement de quel fichier il s'agit. Ils doivent indiquer au minimum, **le nom de la commune, le nom de l'opération et la nature du plan**.

#### **1.5. SYSTÈME DE COORDONNÉES**

Le système de coordonnées des plans doit être aligné sur les éléments représentés et son origine doit correspondre à un endroit précis. La projection à choisir est à ce jour :

Datum: D\_RGF\_1993 Spheroid: GRS\_1980

#### **RGF\_1993\_Lambert conique conforme\_Zone\_8 (CC 49)**

#### **1.6. SÉPARATION DES ÉLÉMENTS DU DESSIN PAR THÈMES**

A l'intérieur du dessin, les différents éléments doivent être séparés par thèmes (ex : assainissement, EDF, voirie…). Une organisation de calques se référant au graphisme exclusivement est interdite (calque BLOC ou POINT par exemple).

Les noms des calques seront structurés de telle manière que le nom du concessionnaire et la catégorisation de chacun des thèmes soit explicite.

*Ex : Si la CPS pose un réseau de fibre optique, le nom du calque débutera par CPS, puis sera suivi de la catégorisation de chacun des thèmes (CAB pour câblage, OUVR pour ouvrage de surface (chambre) et TXT pour texte).*

### **2. DESCRIPTIF DES CALQUES**

Les rubriques non saisies ne sont pas imposées. L'utilisation des calques est faite, si Autocad est utilisé. Autrement, il s'agira de couches dans ArcGis ou QGis. Idéalement, le code couleur indiqué ci-dessous devra également être utilisé.

La rubrique couleur contient le nom de la couleur si elle est définie plus le **code couleur AUTOCAD**.

Le type d'objet polygone est une **polyligne fermée**.

### **2.1. GÉNÉRAL**

Le calque 0 doit être vide.

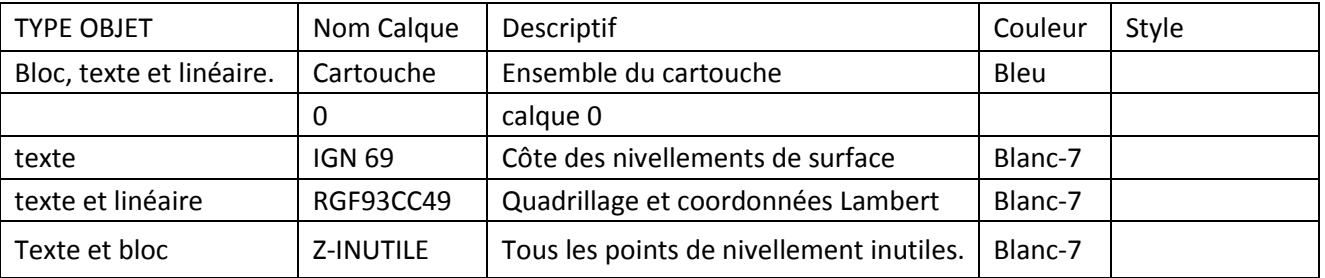

#### **2.2. NIVELLEMENT**

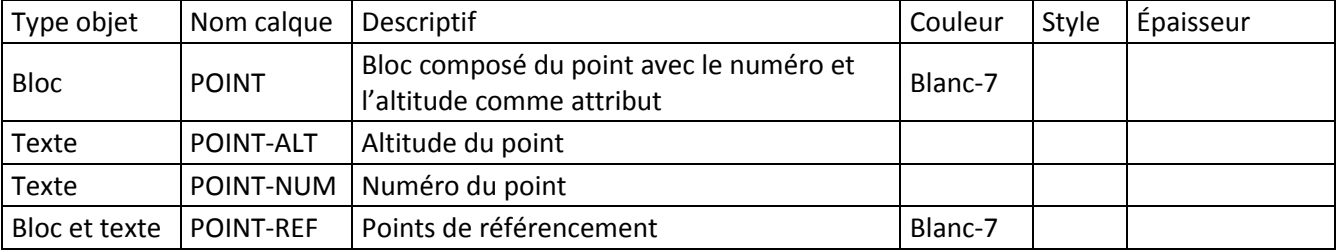

Le fond de plan topographique. La précision du plan sera le 1/200.

### **2.3. PARCELLAIRE**

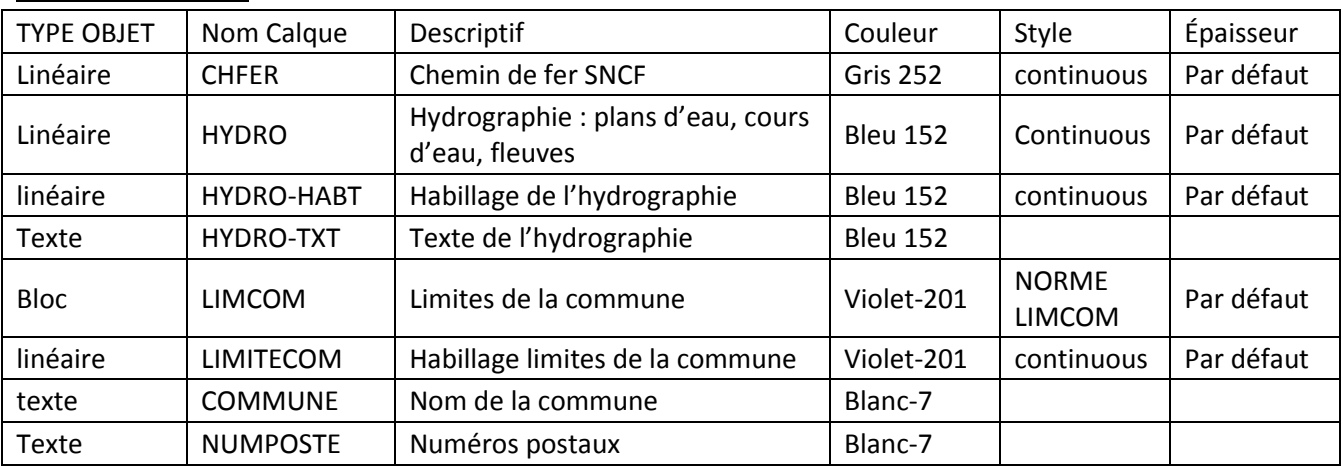

# **2.4. BÂTI**

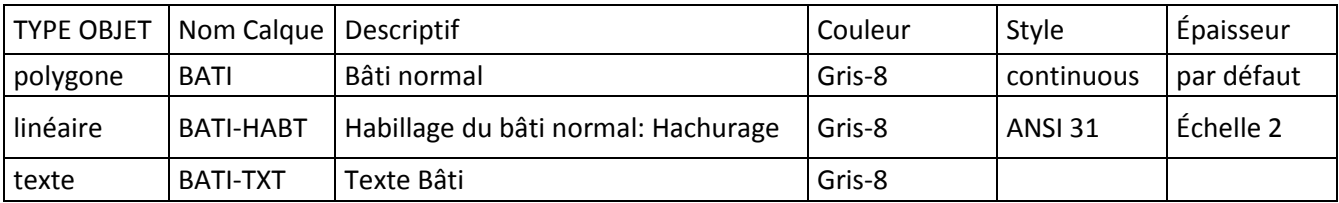

## **2.5. TALUS ET CLÔTURE**

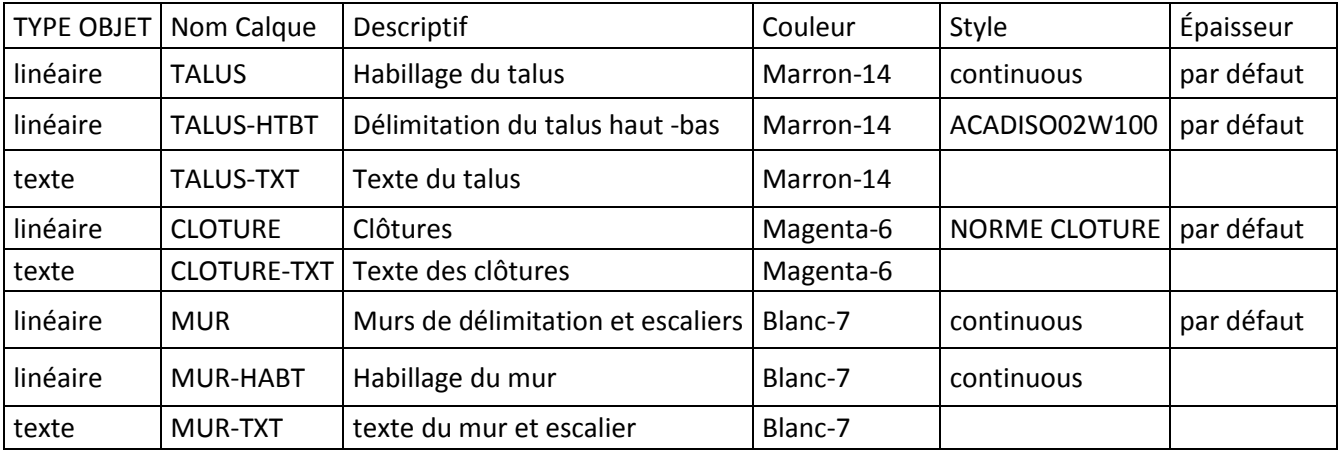

# **2.6. VOIRIE**

![](_page_2_Picture_371.jpeg)

# **2.7. RÉSEAUX**

### 2.7.1. Assainissement réseau

![](_page_3_Picture_300.jpeg)

## 2.7.2. France Telecom

![](_page_3_Picture_301.jpeg)

### 2.7.3. Fibre Optique

![](_page_4_Picture_403.jpeg)

### 2.7.4. Vidéosurveillance

![](_page_4_Picture_404.jpeg)

# 2.7.5. Gaz

![](_page_4_Picture_405.jpeg)

### 2.7.6. EDF

![](_page_4_Picture_406.jpeg)

# 2.7.7. Éclairage public

![](_page_5_Picture_335.jpeg)

# 2.7.8. Illuminations urbaines

![](_page_5_Picture_336.jpeg)

# 2.7.9. Chauffage urbain

![](_page_5_Picture_337.jpeg)

# 2.7.10. Fourreau

![](_page_5_Picture_338.jpeg)

### **2.8. DIVERS**

# 2.8.1. Signalisation routière horizontale

![](_page_5_Picture_339.jpeg)

### 2.8.2. Signalisation routière verticale

![](_page_6_Picture_263.jpeg)

#### 12.3. Espaces verts

![](_page_6_Picture_264.jpeg)

### 12.4. Mobilier urbain

![](_page_6_Picture_265.jpeg)

### 12.5. Inconnu (à utiliser avec parcimonie)

![](_page_6_Picture_266.jpeg)

Pour toute autre couche, le contenu devra suivre la même logique : le type d'objet (**linéaire, bloc, texte**), le nom du calque, le descriptif, la couleur, le style et l'épaisseur utilisés devront être fournis à la Mairie dans un document annexe au plan de récolement.

![](_page_7_Figure_0.jpeg)

#### Exemples de lignes personnalisées sous AUTOCAD utilisées dans la Charte :

# **3. CONTRAINTES DE LA SYMBOLIQUE DES ÉLÉMENTS**

Pour chaque thème défini, les objets doivent être séparés selon leur catégorie : **Bloc, Linéaire ou Texte.** 

Le point d'insertion du texte sera situé exactement sur l'élément qu'il décrit. Par exemple, le point d'insertion du texte identifiant une parcelle doit être à l'intérieur de la parcelle.

**Toutes les entités d'un calque doivent être présentes dans un même plan**, (2D, Z=0). Cette condition doit être respectée.

S'il est toutefois nécessaire de représenter une zone avec une hauteur ou une profondeur, comme un mur par exemple, le prestataire ajoutera un calque supplémentaire avec un nom commençant par Z (Z-MURS par exemple).

*Exception : les points d'altitudes (ils contiennent les coordonnées 3D).*

### **3.1. CAS DES OBJETS LINÉAIRES**

Les **SPLIGNES** doivent être remplacée par des lignes ou des arcs.

La représentation d'une surface doit être effectuée au moyen d'une **polyligne fermée,** qui devient ainsi un **polygone**.

#### **3.2. CAS DES OBJETS SURFACIQUES**

Si Autocad est utilisé, le **remplissage des objets** surfaciques doit être placé dans un second **calque différent** de celui contenant le contour de l'objet. Le nom du calque doit alors rappeler l'objet surfacique auquel il appartient.

Exemple : si l'habillage du bâti est représenté par des hachures, il y aura un calque « BATI » où seront dessinés les contours des bâtis et un calque « BATI-HABT » où seront dessinées toutes les hachures des bâtis.

#### **3.3. PARAMÉTRAGE DES PRÉSENTATIONS ET EXPORT PDF**

Les fichiers Autocad contiendront les présentations paramétrées nécessaires à l'impression au format adapté aux échelles.

Chaque présentation fera l'objet d'un export PDF (Acrobat reader) accompagnant le fichier DWG au format identique aux supports papier livrés.

# **4. CONTENU DE LA CARTOUCHE DES PLANS**

La cartouche devra au minimum intégrer les informations suivantes :

Le descriptif du dessin,

L'échelle,

La date,

Un plan de situation représentant schématiquement l'emplacement de la présentation parmi les autres présentations (dans le cas où le dessin fait partie d'une série, ex : Voirie de grande longueur)

Les coordonnées du maître d'ouvrage en l'occurrence : Communauté d'agglomération Paris-Saclay

Parc Orsay Université - 26, rue Jean Rostand - 91898 Orsay Cedex

Tél. 01 69 35 60 60 – www.paris-saclay.com

Le logo de la CPS :

![](_page_8_Picture_19.jpeg)

Communauté d'agglomération

Les coordonnées des différents intervenants du dossier.

Plan :

Présenté par :

Etudié par :

Dessiné par :